## Antragsformular CASCADE Hauptkonto

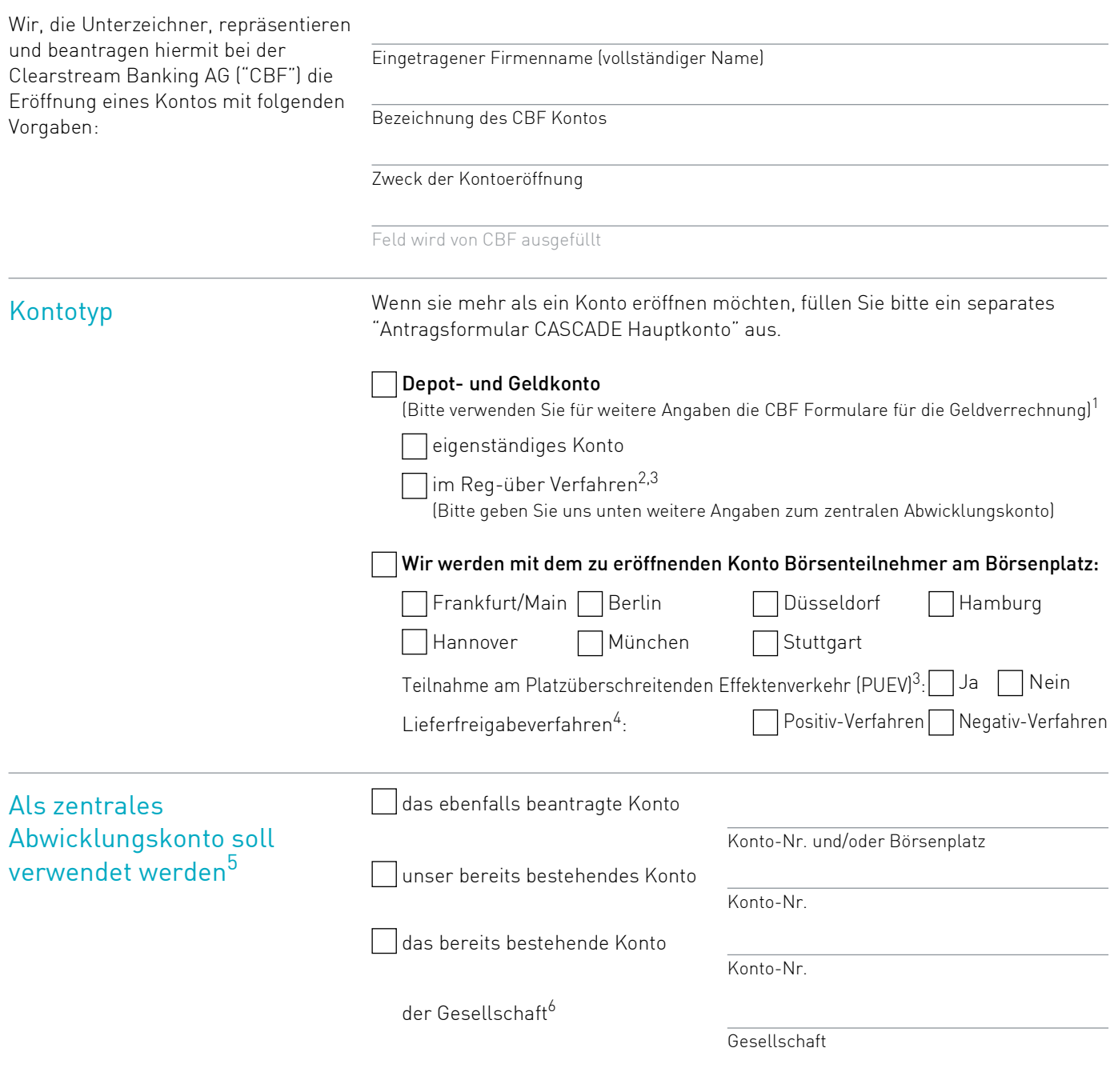

- 1. T2S Auto-Collateralisation kann nur genutzt werden, wenn die Konfiguration der Geldkonten dies zulässt.
- 2. Informationen finden Sie im Kapitel "Kundenkonten" des CBF Kundenhandbuchs auf unserer Website [www.clearstream.com.](http://www.clearstream.com)
- 3. T2S Auto-Collateralisation ist für ein Reg-über Wertpapierkonto nicht möglich.
- 4. Informationen finden Sie im Kaoitel "Börsengeschäfte" des CBF Kundenhandbuchs auf unserer Website [www.clearstream.com.](http://www.clearstream.com)
- 
- 5. Nur auszufüllen, wenn Sie beabsichtigen, Börsengeschäfte im Reg-über Verfahren abzuwickeln.<br>6. Falls Sie eine andere Gesellschaft als zentrales Abwicklungskonto (Reg-über-Zentrale) benennen, fügen Sie bitte formlos d bei.

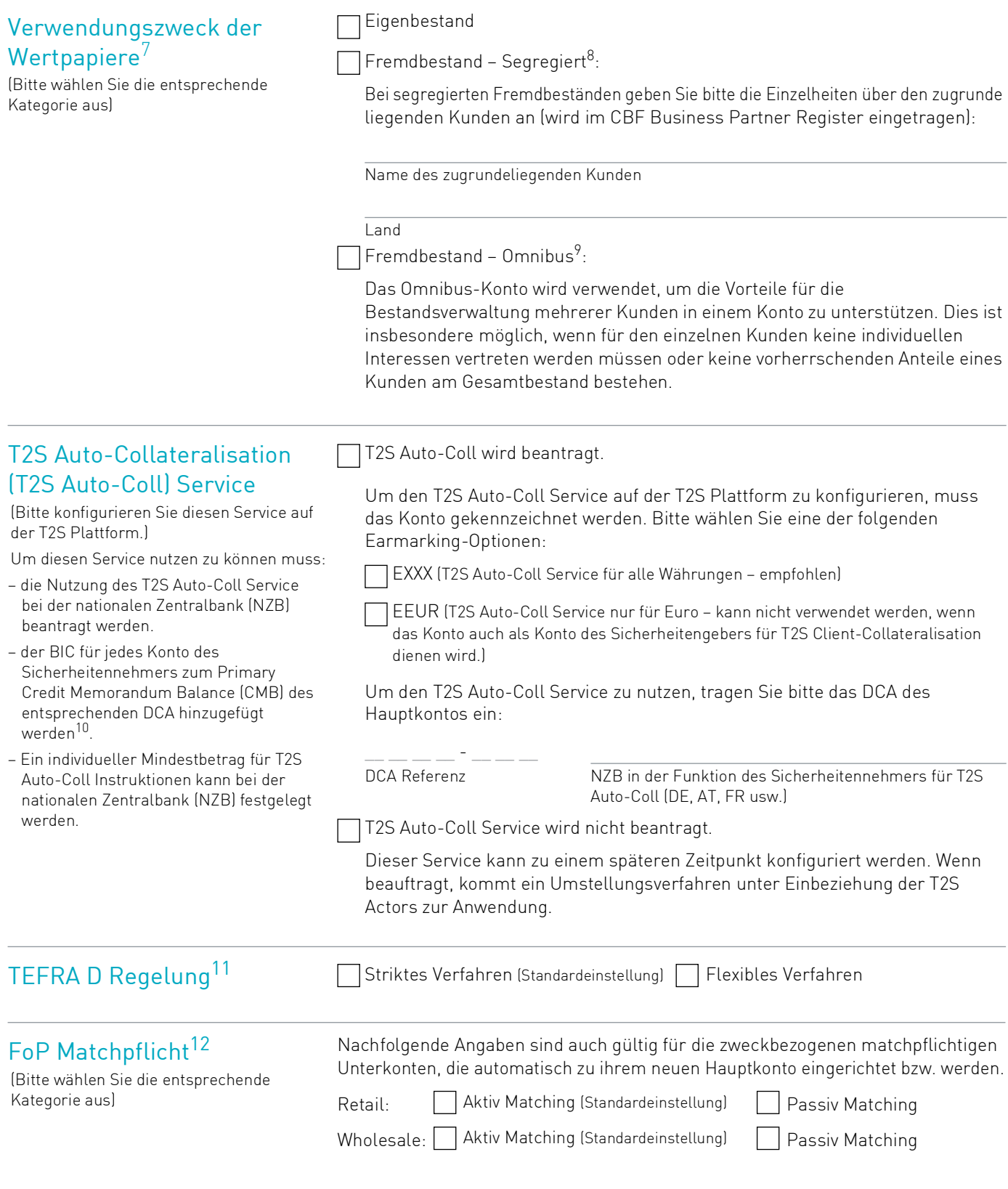

- 
- 7. Für Reg-über Konten nicht relevant.<br>8. Vorbehaltlich der vorherigen Zustim<br>9. Omnibus-Fremdbestandskonten sin 8. Vorbehaltlich der vorherigen Zustimmung von CBF

9. Omnibus-Fremdbestandskonten sind gedacht, um die Arbeitsabläufe von professionellen Wertpapierintermediären zu unterstützen. CBF kann verlangen, dass die Identitäten eines jeden darunter liegenden Kunden offengelegt werden, wenn dieser einen dauerhaften Anteil von 25% oder mehr der Vermögenswerte hält. In Fällen, wo ein solch vorherrschendes Interesse eines Kunden besteht, können dessen Vermögenswerte in einem separaten Kundenkonto segregiert werden.

- 
- 10. Kunden können ihre NZB Konfiguration unter Verwendung des Formulars 7100 (für DCPs) / 7150 (für ICPs) vornehmen.<br>11. Informationen finden Sie im Kapitel "Abwicklung von TEFRA D Wertpapieren" des CBF Kundenhandbuchs auf

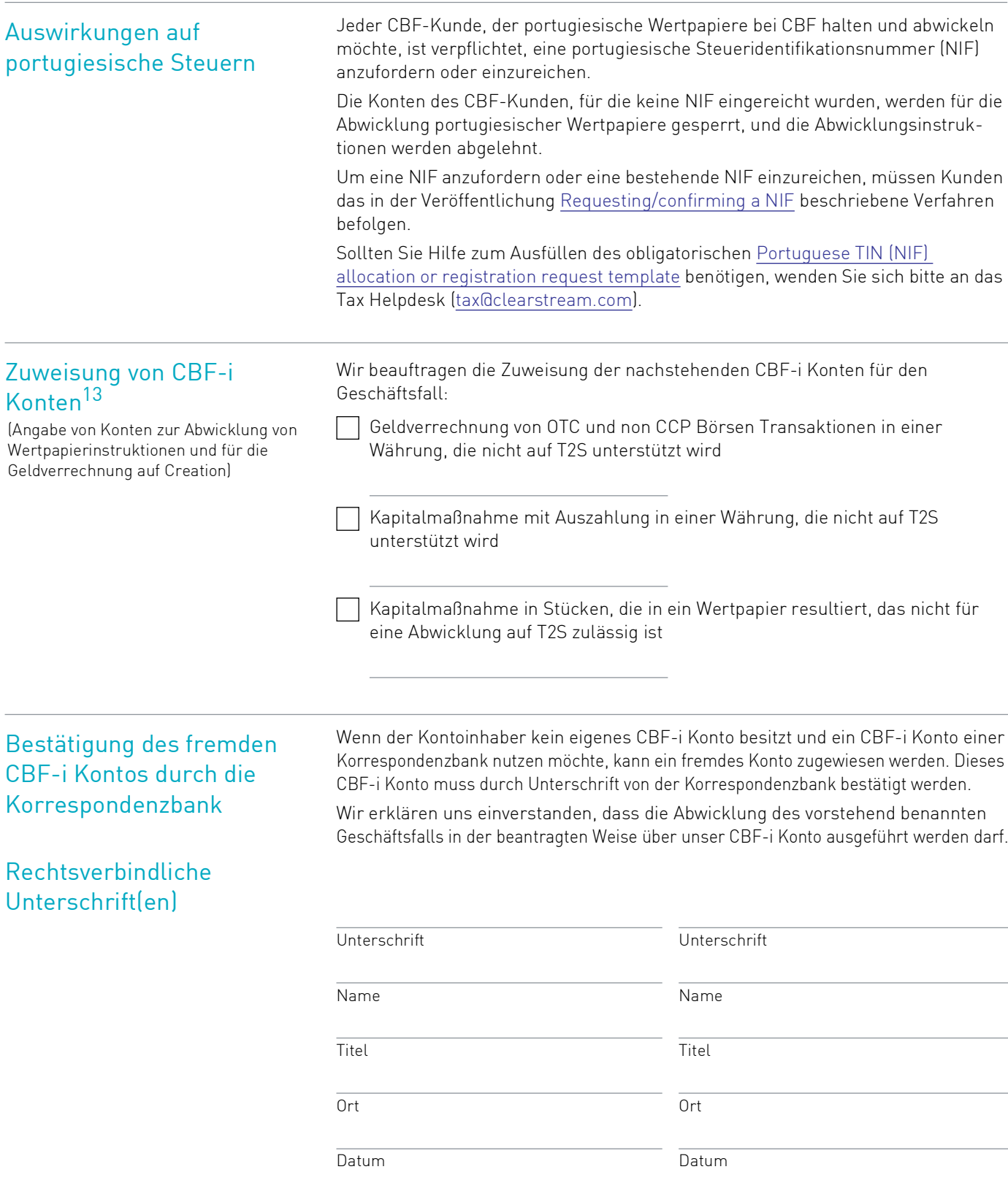

13. CBF-i Konten sind die in einem technisch und rechtlich eigenständigen Kontenkreis geführten und dem deutschen Recht unterliegenden 6er-Konten auf der Abwicklungsplattform Creation.

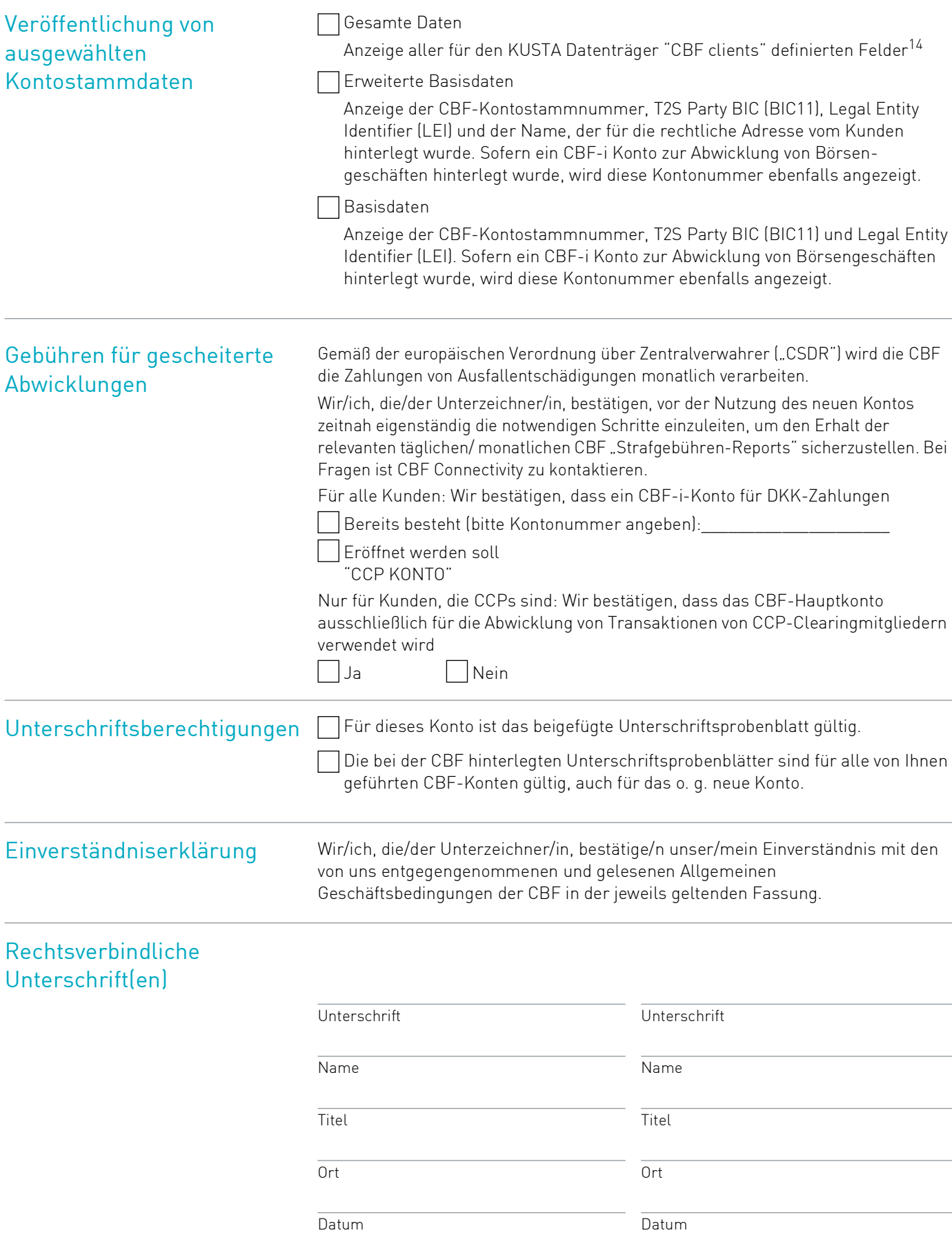

14. Bitte beachten Sie die funktionale Beschreibung zum KUSTA Datenträger für CBF Kunden.